Wattmon Documentation Wiki - https://www.wattmon.com/dokuwiki/

## **uPHP Blockly Development**

Blockly is a visual programming editor developed by Google. We have integrated blockly with all the uPHP functions to make programming easier. Blockly scripts can be automatically hooked to various parts of the system from the interface.

Visual uPHP scripts need to be generated or run in order for the uPHP code to be created. Visual uPHP scripts have the extension .cgx whereas generated scripts will have a .cgi extension.

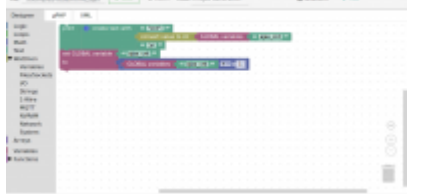

## **Programmer Reference**

- [uPHP Function Reference](https://www.wattmon.com/dokuwiki/uphp/functions)  The entire function list (advanced)
- [uPHP Special Variables](https://www.wattmon.com/dokuwiki/uphp/uphp_special_variables) Special arrays that are populated automatically before a script is run

From: <https://www.wattmon.com/dokuwiki/>- **Wattmon Documentation Wiki**

Permanent link: **[https://www.wattmon.com/dokuwiki/uphp/uphp\\_language\\_basics?rev=1563776444](https://www.wattmon.com/dokuwiki/uphp/uphp_language_basics?rev=1563776444)**

Last update: **2021/09/13 05:56**

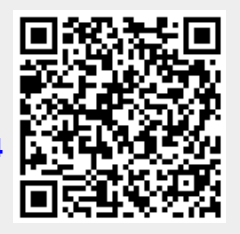